## **WINCC V7.5**

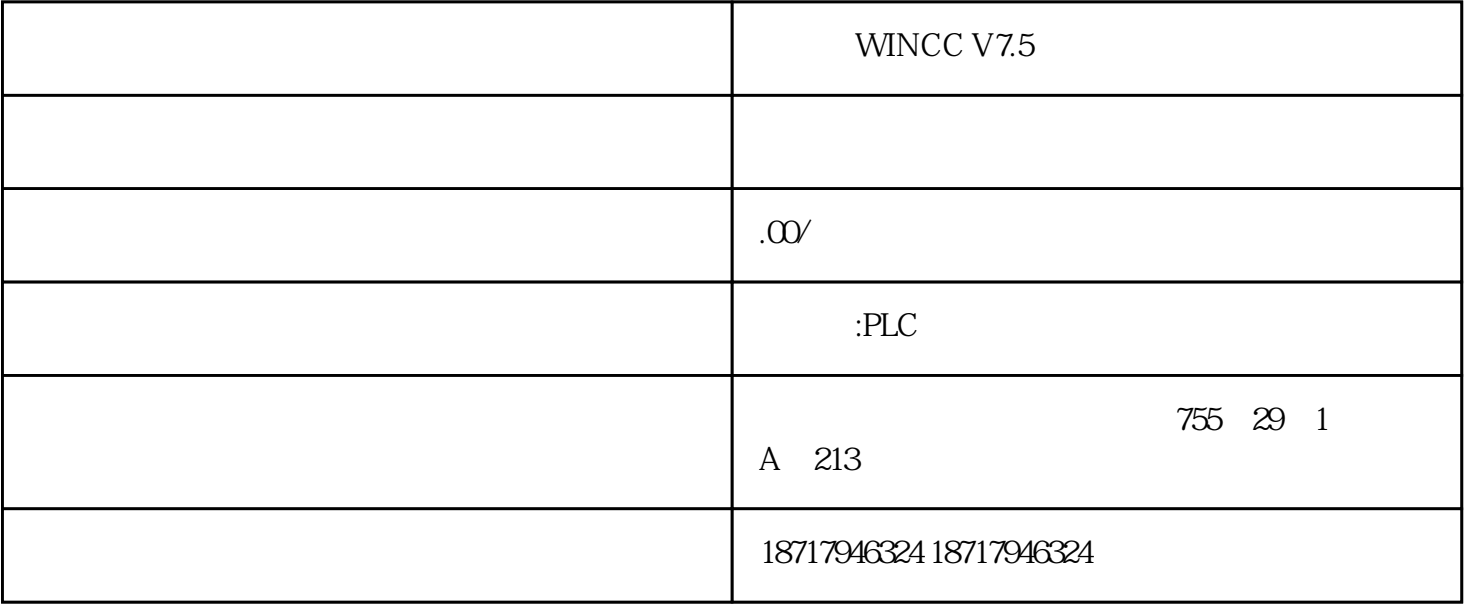

WINCC V7.5<br>WINCC V7.5

PLC S7-200 S7-200 SMART S7-300 S7-400 S7-1200 S7-1500 ET200S ET200M ET200SP

 $($ 

 $WINCC$  V7.5 SP1 WinCC V7.5 SP1 WinCC - Windows 10 ) Pro/Enterprise 64 - Windows 10 ) Enterprise LTSC 64 WinCC – Windows 10) Pro/Enterprise 64 – Windows 10 )Enterprise LTSC 64 – Windows Server 2012 R2 *Datacenter 64* – Windows Server 2016 but accenter 64 - Windows Server 2019 / Datacenter 64 WinCC  $.11/2019$ , A5E47940930-AA 149 WinCC - Windows 10 ) Pro/Enterprise 64 2)– Windows 10 Enterprise LTSC 64 2)– Windows Server 2012 R2(标准版/Datacenter 64 位)– Windows Server 2016(标准版/Datacenter 64 位)– Windows Server 2019 / Datacenter 64 WebNavigator Da\*\*onitor - Windows 7 SP1 Professional/Enterprise/Ultimate 32 /64 – Windows 8.1 Pro/Enterprise 32 /64 Windows 10) Pro/Enterprise 64 - Windows 10) Enterprise LTSC 64 - Windows Server 2012 R2(标准版/Datacenter 64 位)– Windows Server 2016(标准版/Datacenter 64 位)– Windows Server 2019 / Datacenter 64 WINCC\_V7.5\_SP1 Microsoft SQL Server 2016WinCC V7.5 SP1 Microsoft SQL Server 2016 Service Pack 2 64 SQL Server TCP WinCC V7.5 SP1 SQL Server 定义特定端口。组态服务器以监视特定的 TCP 端口更多信息,请参见《WinCC 信息系统》:"WinCC > WinCC >WinCC Microsoft SQL Server ( $26$ "WinCC WinCC V7.5 SP1 " (User Administrator) winCC wine wind winCC with winCC  $\sim$  100  $\mu$  m winCC  $\sim$ > > "WinCC " "WinCC "

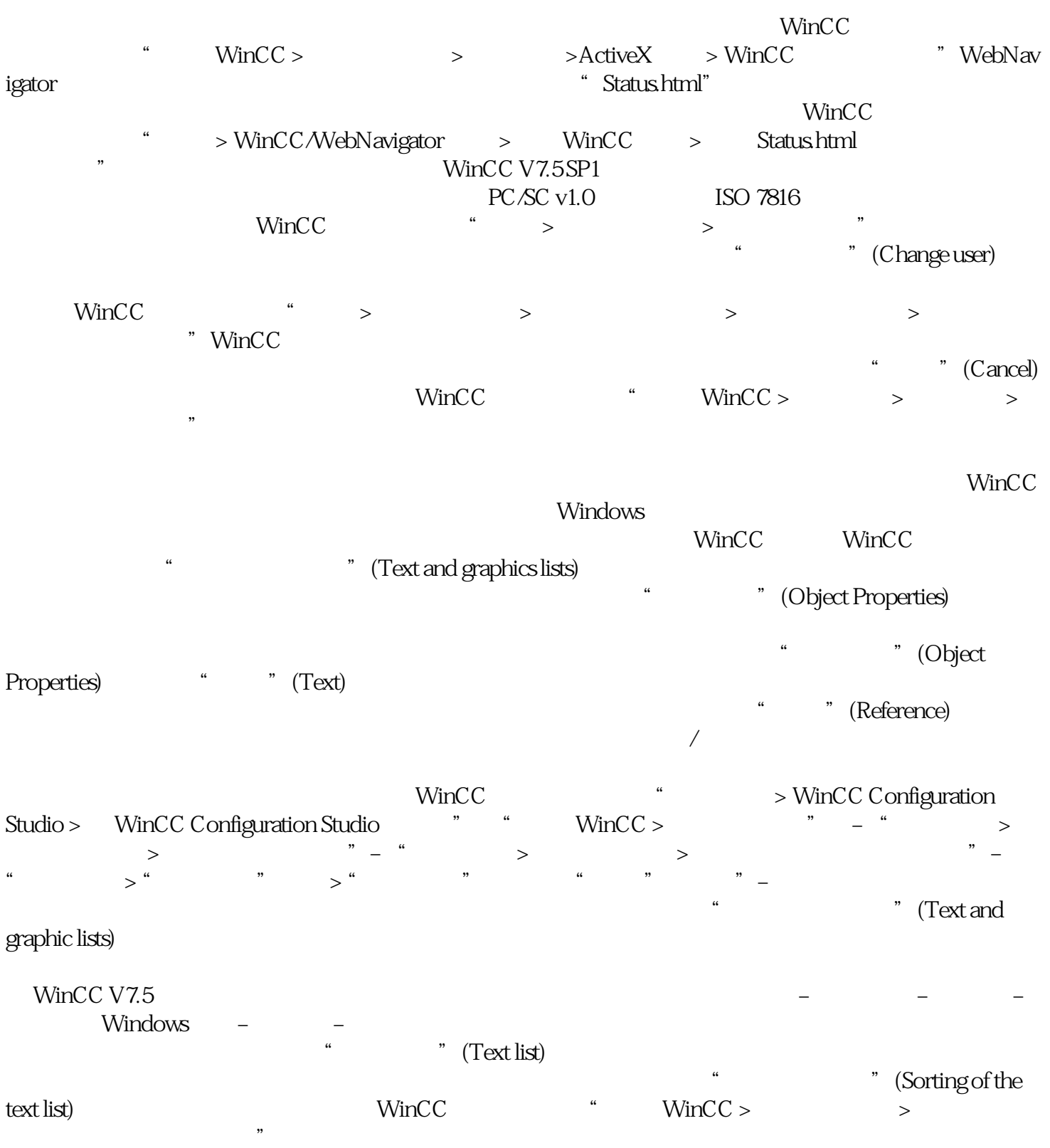